# **PageSpeed Insights**

#### **Mobile**

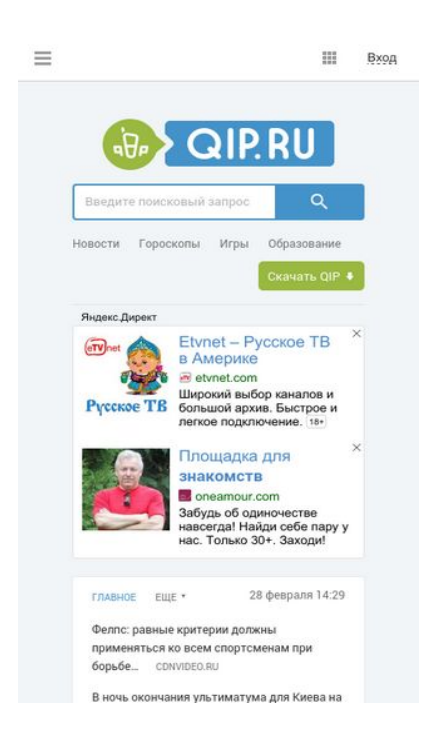

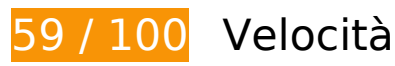

# **Soluzioni da implementare:**

### **Elimina JavaScript e CSS che bloccano la visualizzazione nei contenuti above-the-fold**

La tua pagina presenta 18 risorse script e 6 risorse CSS di blocco. Ciò causa un ritardo nella visualizzazione della pagina.

È stato possibile visualizzare circa il 4% dei contenuti above-the-fold della pagina senza dover attendere il caricamento delle seguenti risorse. Prova a rimandare o a caricare in modo asincrono le risorse di blocco oppure incorpora le parti fondamentali di tali risorse direttamente nel codice HTML.

[Rimuovi il codice JavaScript che blocca la visualizzazione](http://sitedesk.net/redirect.php?url=https%3A%2F%2Fdevelopers.google.com%2Fspeed%2Fdocs%2Finsights%2FBlockingJS):

- http://qip.ru/js/jquery-1.11.2.min.js
- http://qip.ru/js/jquery-migrate-1.2.1.min.js
- http://qip.ru/js/puskcfg.min.js
- http://qip.ru/js/placeholder.js

- http://qip.ru/js/custom\_select.js
- http://qip.ru/js/jquery.flexslider-min.js
- http://qip.ru/js/isotope.pkgd.min.js
- http://qip.ru/js/jquery.dotdotdot.min.js
- http://qip.ru/js/scripts.min.js
- http://qip.ru/js/jquery.cookie.min.js
- http://qip.ru/js/jquery.splash.js
- http://qip.ru/js/jquery.ajax.min.js
- http://qip.ru/js/footer.js
- http://pass.qip.ru/js/pusk.cacher.min.js
- http://qip.ru/js/ontopline.min.js
- http://search.qip.ru/js/2015/suggest.min.js
- http://search.qip.ru/js/2015/suggest\_wiz.min.js

[Utilizza versioni asincrone](http://sitedesk.net/redirect.php?url=https%3A%2F%2Fdevelopers.google.com%2Fspeed%2Fdocs%2Finsights%2FUseAsync) degli script seguenti:

http://pagead2.googlesyndication.com/pagead/show\_ads.js

[Ottimizza la pubblicazione CSS](http://sitedesk.net/redirect.php?url=https%3A%2F%2Fdevelopers.google.com%2Fspeed%2Fdocs%2Finsights%2FOptimizeCSSDelivery) degli elementi seguenti:

- http://qip.ru/css/news big block.css
- http://qip.ru/css/messenger.min.css
- http://qip.ru/css/otvet.min.css
- http://qip.ru/css/tests.min.css
- http://qip.ru/css/suggest.css
- http://pass.qip.ru/skin/topline2015/topline.min.css?v=592

# **Possibili soluzioni:**

### **Abilita la compressione**

La compressione delle risorse con gzip o deflate può ridurre il numero di byte inviati tramite la rete.

[Attiva la compressione](http://sitedesk.net/redirect.php?url=https%3A%2F%2Fdevelopers.google.com%2Fspeed%2Fdocs%2Finsights%2FEnableCompression) per le seguenti risorse al fine di ridurre le relative dimensioni di trasferimento di 37,3 KiB (riduzione del 77%).

- La compressione di https://an.yandex.ru/page/98738?target-ref=http%3A%2F%2Fqip.ru%2F &charset=utf-8&partner-stat-id=11&enable-flat-highlight=1&stat-id=1073741835&grab=dF FJUC5SVQo=&layout-config=%7B%22win\_width%22%3A412%2C%22win\_height%22%3A73 2%2C%22width%22%3A0%2C%22height%22%3A0%2C%22left%22%3A0%2C%22top%22% 3A0%2C%22visible%22%3A1%2C%22ad\_no%22%3A0%2C%22limit%22%3A1%2C%22block %22%3A2%2C%22title\_size%22%3A11%2C%22title\_bold%22%3A1%2C%22req\_no%22%3A 0%7D&callback=Ya[1488320986787] potrebbe consentire di risparmiare 26,8 KiB (riduzione del 80%).
- La compressione di https://an.yandex.ru/meta/98738?redir-setuniq=1&target-ref=http%3A% 2F%2Fqip.ru%2F&charset=utf-8&imp-id=19&enable-flat-highlight=1&pcode-version=1482& flash-ver=0&available-width=300&skip-token=yabs.MzQ3MDIxMzQ3Mw%3D%3D&grab=dFF JUC5SVQo=&layout-config=%7B%22win\_width%22%3A412%2C%22win\_height%22%3A732 %2C%22width%22%3A300%2C%22height%22%3A0%2C%22left%22%3A56%2C%22top%22 %3A250%2C%22visible%22%3A1%2C%22ad\_no%22%3A0%2C%22req\_no%22%3A1%7D&c allback=Ya%5B1488320987580%5D potrebbe consentire di risparmiare 8,2 KiB (riduzione del 74%).
- La compressione di http://qip.ru/mnt/pusk?33451 potrebbe consentire di risparmiare 2,3 KiB (riduzione del 57%).

# **Sfrutta il caching del browser**

Se viene impostata una data di scadenza o un'età massima nelle intestazioni HTTP per le risorse statiche, il browser carica le risorse precedentemente scaricate dal disco locale invece che dalla rete.

[Utilizza la memorizzazione nella cache del browser](http://sitedesk.net/redirect.php?url=https%3A%2F%2Fdevelopers.google.com%2Fspeed%2Fdocs%2Finsights%2FLeverageBrowserCaching) per le seguenti risorse memorizzabili nella cache:

- http://qip.ru/img/loader.gif (scadenza non specificata)
- http://an.yandex.ru/system/context.js (60 minuti)
- http://pagead2.googlesyndication.com/pagead/js/adsbygoogle.js (60 minuti)
- http://pagead2.googlesyndication.com/pagead/show ads.js (60 minuti)

- https://mc.yandex.ru/metrika/watch.js (60 minuti)
- https://pagead2.googlesyndication.com/pagead/osd.js (60 minuti)
- https://pagead2.googlesyndication.com/pagead/show\_ads.js (60 minuti)
- https://www.google-analytics.com/analytics.js (2 ore)

# **Minimizza JavaScript**

La compattazione del codice JavaScript può far risparmiare parecchi byte di dati e può velocizzare download, analisi e tempo di esecuzione.

[Minimizza JavaScript](http://sitedesk.net/redirect.php?url=https%3A%2F%2Fdevelopers.google.com%2Fspeed%2Fdocs%2Finsights%2FMinifyResources) per le seguenti risorse al fine di ridurne le dimensioni di 1,3 KiB (riduzione del 32%).

La minimizzazione di http://qip.ru/mnt/pusk?33451 potrebbe consentire di risparmiare 1,3 KiB (riduzione del 32%).

# **Ottimizza immagini**

La corretta formattazione e compressione delle immagini può far risparmiare parecchi byte di dati.

[Ottimizza le immagini seguenti](http://sitedesk.net/redirect.php?url=https%3A%2F%2Fdevelopers.google.com%2Fspeed%2Fdocs%2Finsights%2FOptimizeImages) per ridurne le dimensioni di 66,1 KiB (riduzione del 47%).

- La compressione di http://qip.ru/cache/NewsAll/img/primary/0\_1488319801.jpg?\_1488319801 potrebbe consentire di risparmiare 25,1 KiB (riduzione del 75%).
- La compressione di http://qip.ru/img/services/education/ege.jpg potrebbe consentire di risparmiare 17,1 KiB (riduzione del 63%).
- La compressione di http://qip.ru/img/services/games/empire.jpg potrebbe consentire di risparmiare 8,9 KiB (riduzione del 41%).
- La compressione di http://qip.ru/img/cards\_wrap.png potrebbe consentire di risparmiare 8,6 KiB (riduzione del 31%).

- La compressione di http://avatars-fast.yandex.net/getdirect/fP5JCQu\_m6C4-YgKKAqOWg/x180 potrebbe consentire di risparmiare 3,5 KiB (riduzione del 25%).
- La compressione di http://avatars-fast.yandex.net/getdirect/A7NL8ZN4i0UAb2EUbXUH3w/x180 potrebbe consentire di risparmiare 2,3 KiB (riduzione del 17%).
- La compressione di http://qip.ru/cache/how/img/19\_1488240004.jpg?\_1488240004 potrebbe consentire di risparmiare 639 B (riduzione del 15%).

# **Dai la priorità ai contenuti visibili**

La tua pagina richiede ulteriori round trip di rete per visualizzare i contenuti above the fold. Per avere un rendimento ottimale, riduci la quantità di codice HTML necessario per visualizzare i contenuti above the fold.

L'intera risposta HTML non è stata sufficiente per la visualizzazione dei contenuti above the fold. Generalmente, questo indica che per il rendering dei contenuti above the fold sono state necessarie risorse aggiuntive, caricate dopo l'analisi HTML. [Dai la priorità ai contenuti visibili](http://sitedesk.net/redirect.php?url=https%3A%2F%2Fdevelopers.google.com%2Fspeed%2Fdocs%2Finsights%2FPrioritizeVisibleContent) necessari per la visualizzazione above the fold, includendoli direttamente nella risposta HTML.

È stato possibile visualizzare soltanto circa il 27% dei contenuti above the fold finali con la risposta HTML completa snapshot:25.

# **4 regole rispettate**

## **Evita reindirizzamenti delle pagine di destinazione**

La tua pagina non ha reindirizzamenti. Leggi ulteriori informazioni su [come evitare reindirizzamenti](http://sitedesk.net/redirect.php?url=https%3A%2F%2Fdevelopers.google.com%2Fspeed%2Fdocs%2Finsights%2FAvoidRedirects) [delle pagine di destinazione](http://sitedesk.net/redirect.php?url=https%3A%2F%2Fdevelopers.google.com%2Fspeed%2Fdocs%2Finsights%2FAvoidRedirects).

## **Riduci tempo di risposta del server**

Il tuo server ha risposto rapidamente. Leggi ulteriori informazioni sull'[ottimizzazione del tempo di](http://sitedesk.net/redirect.php?url=https%3A%2F%2Fdevelopers.google.com%2Fspeed%2Fdocs%2Finsights%2FServer) [risposta del server.](http://sitedesk.net/redirect.php?url=https%3A%2F%2Fdevelopers.google.com%2Fspeed%2Fdocs%2Finsights%2FServer)

# **Minimizza CSS**

Il tuo CSS è minimizzato. Leggi ulteriori informazioni su [come minimizzare i CSS.](http://sitedesk.net/redirect.php?url=https%3A%2F%2Fdevelopers.google.com%2Fspeed%2Fdocs%2Finsights%2FMinifyResources)

# **Minimizza HTML**

Il tuo HTML è minimizzato. Leggi ulteriori informazioni su [come minimizzare l'HTML.](http://sitedesk.net/redirect.php?url=https%3A%2F%2Fdevelopers.google.com%2Fspeed%2Fdocs%2Finsights%2FMinifyResources)

# **99 / 100** Esperienza utente

# **Possibili soluzioni:**

**Imposta dimensioni appropriate per target tocco**

Alcuni link/pulsanti della pagina web potrebbero essere troppo piccoli per consentire a un utente di toccarli facilmente sul touchscreen. Prendi in considerazione la possibilità di [ingrandire questi target](http://sitedesk.net/redirect.php?url=https%3A%2F%2Fdevelopers.google.com%2Fspeed%2Fdocs%2Finsights%2FSizeTapTargetsAppropriately) [dei tocchi](http://sitedesk.net/redirect.php?url=https%3A%2F%2Fdevelopers.google.com%2Fspeed%2Fdocs%2Finsights%2FSizeTapTargetsAppropriately) per garantire un'esperienza migliore agli utenti.

I seguenti target dei tocchi sono vicini ad altri target dei tocchi e potrebbero richiedere l'aggiunta di spazi circostanti.

- Il target dei tocchi <a href="http://welcome...n\_new\_qipmobil" class="qipmobile">QIP Mobile</a> e altri 2 sono vicini ad altri target dei tocchi final.
- Il target dei tocchi <a href="https://an.yan...61&amp;stat-id=19&amp;" class="yap-domain yap…ap-domain\_long">oneamour.com</a> è vicino ad altri 1 target dei tocchi final.

# **4 regole rispettate**

#### **Evita plug-in**

Risulta che la tua pagina non utilizzi plug-in. Questo impedisce ai contenuti di essere utilizzati su molte piattaforme. Scopri ulteriori informazioni sull'importanza di [evitare i plug-in.](http://sitedesk.net/redirect.php?url=https%3A%2F%2Fdevelopers.google.com%2Fspeed%2Fdocs%2Finsights%2FAvoidPlugins)

# **Configura la viewport**

Per la pagina è stata specificata una viewport corrispondente alle dimensioni del dispositivo che consente la corretta visualizzazione della pagina su tutti i dispositivi. Leggi ulteriori informazioni sulla [configurazione di viewport.](http://sitedesk.net/redirect.php?url=https%3A%2F%2Fdevelopers.google.com%2Fspeed%2Fdocs%2Finsights%2FConfigureViewport)

# **Imposta le dimensioni per la visualizzazione**

I contenuti della pagina rientrano nella visualizzazione. Scopri ulteriori informazioni su come [adattare le dimensioni dei contenuti alla visualizzazione.](http://sitedesk.net/redirect.php?url=https%3A%2F%2Fdevelopers.google.com%2Fspeed%2Fdocs%2Finsights%2FSizeContentToViewport)

# **Utilizza dimensioni di carattere leggibili**

Il testo della pagina è leggibile. Leggi ulteriori informazioni sull'[utilizzo di dimensioni di carattere](http://sitedesk.net/redirect.php?url=https%3A%2F%2Fdevelopers.google.com%2Fspeed%2Fdocs%2Finsights%2FUseLegibleFontSizes) [leggibili.](http://sitedesk.net/redirect.php?url=https%3A%2F%2Fdevelopers.google.com%2Fspeed%2Fdocs%2Finsights%2FUseLegibleFontSizes)

#### **Velocità**

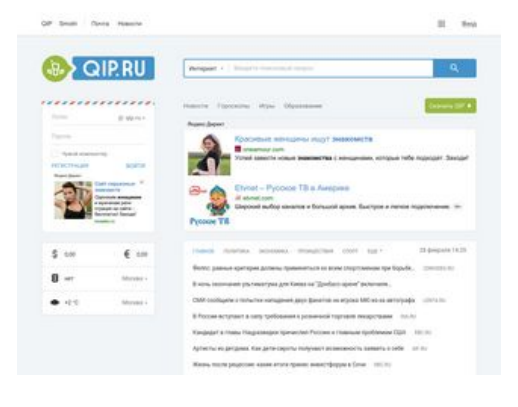

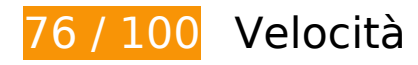

 **Soluzioni da implementare:** 

**Elimina JavaScript e CSS che bloccano la visualizzazione nei contenuti above-the-fold**

La tua pagina presenta 18 risorse script e 6 risorse CSS di blocco. Ciò causa un ritardo nella visualizzazione della pagina.

È stato possibile visualizzare circa il 8% dei contenuti above-the-fold della pagina senza dover attendere il caricamento delle seguenti risorse. Prova a rimandare o a caricare in modo asincrono le risorse di blocco oppure incorpora le parti fondamentali di tali risorse direttamente nel codice HTML.

[Rimuovi il codice JavaScript che blocca la visualizzazione](http://sitedesk.net/redirect.php?url=https%3A%2F%2Fdevelopers.google.com%2Fspeed%2Fdocs%2Finsights%2FBlockingJS):

- http://qip.ru/js/jquery-1.11.2.min.js
- http://qip.ru/js/jquery-migrate-1.2.1.min.js
- http://qip.ru/js/puskcfg.min.js
- http://qip.ru/js/placeholder.js
- http://qip.ru/js/custom\_select.js
- http://qip.ru/js/jquery.flexslider-min.js
- http://qip.ru/js/isotope.pkgd.min.js
- http://qip.ru/js/jquery.dotdotdot.min.js
- http://qip.ru/js/scripts.min.js
- http://qip.ru/js/jquery.cookie.min.js
- http://qip.ru/js/jquery.splash.js
- http://qip.ru/js/jquery.ajax.min.js
- http://qip.ru/js/footer.js
- http://pass.qip.ru/js/pusk.cacher.min.js
- http://qip.ru/js/ontopline.min.js
- http://search.qip.ru/js/2015/suggest.min.js
- http://search.qip.ru/js/2015/suggest\_wiz.min.js

[Utilizza versioni asincrone](http://sitedesk.net/redirect.php?url=https%3A%2F%2Fdevelopers.google.com%2Fspeed%2Fdocs%2Finsights%2FUseAsync) degli script seguenti:

http://pagead2.googlesyndication.com/pagead/show\_ads.js

[Ottimizza la pubblicazione CSS](http://sitedesk.net/redirect.php?url=https%3A%2F%2Fdevelopers.google.com%2Fspeed%2Fdocs%2Finsights%2FOptimizeCSSDelivery) degli elementi seguenti:

- http://qip.ru/css/news\_big\_block.css
- http://qip.ru/css/messenger.min.css

- http://qip.ru/css/otvet.min.css
- http://qip.ru/css/tests.min.css
- http://qip.ru/css/suggest.css
- http://pass.qip.ru/skin/topline2015/topline.min.css?v=592

# **Possibili soluzioni:**

## **Abilita la compressione**

La compressione delle risorse con gzip o deflate può ridurre il numero di byte inviati tramite la rete.

[Attiva la compressione](http://sitedesk.net/redirect.php?url=https%3A%2F%2Fdevelopers.google.com%2Fspeed%2Fdocs%2Finsights%2FEnableCompression) per le seguenti risorse al fine di ridurre le relative dimensioni di trasferimento di 39,2 KiB (riduzione del 77%).

- La compressione di https://an.yandex.ru/page/98738?target-ref=http%3A%2F%2Fqip.ru%2F &charset=utf-8&partner-stat-id=11&enable-flat-highlight=1&stat-id=1073741835&grab=dF FJUC5SVQo=&layout-config=%7B%22win\_width%22%3A1024%2C%22win\_height%22%3A7 68%2C%22width%22%3A198%2C%22height%22%3A0%2C%22left%22%3A73%2C%22top% 22%3A300%2C%22visible%22%3A1%2C%22ad\_no%22%3A0%2C%22limit%22%3A1%2C%2 2block%22%3A2%2C%22title\_size%22%3A11%2C%22title\_bold%22%3A1%2C%22req\_no% 22%3A0%7D&callback=Ya[1488320996611] potrebbe consentire di risparmiare 28,5 KiB (riduzione del 80%).
- La compressione di https://an.yandex.ru/meta/98738?target-ref=http%3A%2F%2Fqip.ru%2F &charset=utf-8&imp-id=19&enable-flat-highlight=1&pcode-version=1474&flash-ver=0&ava ilable-width=620&skip-token=yabs.MzQ3MDIxMzQ3Mw%3D%3D&grab=dFFJUC5SVQo=&lay out-config=%7B%22win\_width%22%3A1024%2C%22win\_height%22%3A768%2C%22width %22%3A620%2C%22height%22%3A0%2C%22left%22%3A352%2C%22top%22%3A178%2C %22visible%22%3A1%2C%22ad\_no%22%3A0%2C%22req\_no%22%3A1%7D&callback=Ya[1 488320997329] potrebbe consentire di risparmiare 8,4 KiB (riduzione del 74%).
- La compressione di http://qip.ru/mnt/pusk?32781 potrebbe consentire di risparmiare 2,3 KiB (riduzione del 57%).

#### **Sfrutta il caching del browser**

Se viene impostata una data di scadenza o un'età massima nelle intestazioni HTTP per le risorse statiche, il browser carica le risorse precedentemente scaricate dal disco locale invece che dalla rete.

[Utilizza la memorizzazione nella cache del browser](http://sitedesk.net/redirect.php?url=https%3A%2F%2Fdevelopers.google.com%2Fspeed%2Fdocs%2Finsights%2FLeverageBrowserCaching) per le seguenti risorse memorizzabili nella cache:

- http://qip.ru/img/loader.gif (scadenza non specificata)
- http://an.yandex.ru/system/context.js (60 minuti)
- http://pagead2.googlesyndication.com/pagead/js/adsbygoogle.js (60 minuti)
- http://pagead2.googlesyndication.com/pagead/show ads.js (60 minuti)
- https://mc.yandex.ru/metrika/watch.js (60 minuti)
- https://pagead2.googlesyndication.com/pagead/osd.js (60 minuti)
- https://pagead2.googlesyndication.com/pagead/show\_ads.js (60 minuti)
- https://www.google-analytics.com/analytics.js (2 ore)

## **Minimizza JavaScript**

La compattazione del codice JavaScript può far risparmiare parecchi byte di dati e può velocizzare download, analisi e tempo di esecuzione.

[Minimizza JavaScript](http://sitedesk.net/redirect.php?url=https%3A%2F%2Fdevelopers.google.com%2Fspeed%2Fdocs%2Finsights%2FMinifyResources) per le seguenti risorse al fine di ridurne le dimensioni di 1,3 KiB (riduzione del 32%).

La minimizzazione di http://qip.ru/mnt/pusk?32781 potrebbe consentire di risparmiare 1,3 KiB (riduzione del 32%).

## **Ottimizza immagini**

La corretta formattazione e compressione delle immagini può far risparmiare parecchi byte di dati.

[Ottimizza le immagini seguenti](http://sitedesk.net/redirect.php?url=https%3A%2F%2Fdevelopers.google.com%2Fspeed%2Fdocs%2Finsights%2FOptimizeImages) per ridurne le dimensioni di 76,1 KiB (riduzione del 55%).

- La compressione di http://qip.ru/cache/NewsAll/img/primary/0\_1488319801.jpg?\_1488319801 potrebbe consentire di risparmiare 25,1 KiB (riduzione del 75%).
- La compressione di http://qip.ru/img/services/games/My\_Free\_Zoo.jpg potrebbe consentire di risparmiare 23,4 KiB (riduzione del 57%).
- La compressione di http://qip.ru/img/services/education/ege.jpg potrebbe consentire di risparmiare 17,1 KiB (riduzione del 63%).
- La compressione di http://qip.ru/img/cards\_wrap.png potrebbe consentire di risparmiare 8,6 KiB (riduzione del 31%).
- La compressione di http://avatars-fast.yandex.net/getdirect/fP5JCQu\_m6C4-YgKKAqOWg/x90 potrebbe consentire di risparmiare 1,3 KiB (riduzione del 26%).
- La compressione di http://qip.ru/cache/lady/img/19\_1488240011.jpg?\_1488240011 potrebbe consentire di risparmiare 561 B (riduzione del 13%).

# **Dai la priorità ai contenuti visibili**

La tua pagina richiede ulteriori round trip di rete per visualizzare i contenuti above the fold. Per avere un rendimento ottimale, riduci la quantità di codice HTML necessario per visualizzare i contenuti above the fold.

L'intera risposta HTML non è stata sufficiente per la visualizzazione dei contenuti above the fold. Generalmente, questo indica che per il rendering dei contenuti above the fold sono state necessarie risorse aggiuntive, caricate dopo l'analisi HTML. [Dai la priorità ai contenuti visibili](http://sitedesk.net/redirect.php?url=https%3A%2F%2Fdevelopers.google.com%2Fspeed%2Fdocs%2Finsights%2FPrioritizeVisibleContent) necessari per la visualizzazione above the fold, includendoli direttamente nella risposta HTML.

È stato possibile visualizzare soltanto circa il 46% dei contenuti above the fold finali con la risposta HTML completa snapshot:25.

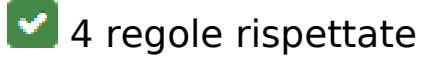

**Evita reindirizzamenti delle pagine di destinazione**

La tua pagina non ha reindirizzamenti. Leggi ulteriori informazioni su [come evitare reindirizzamenti](http://sitedesk.net/redirect.php?url=https%3A%2F%2Fdevelopers.google.com%2Fspeed%2Fdocs%2Finsights%2FAvoidRedirects) [delle pagine di destinazione](http://sitedesk.net/redirect.php?url=https%3A%2F%2Fdevelopers.google.com%2Fspeed%2Fdocs%2Finsights%2FAvoidRedirects).

## **Riduci tempo di risposta del server**

Il tuo server ha risposto rapidamente. Leggi ulteriori informazioni sull'[ottimizzazione del tempo di](http://sitedesk.net/redirect.php?url=https%3A%2F%2Fdevelopers.google.com%2Fspeed%2Fdocs%2Finsights%2FServer) [risposta del server.](http://sitedesk.net/redirect.php?url=https%3A%2F%2Fdevelopers.google.com%2Fspeed%2Fdocs%2Finsights%2FServer)

# **Minimizza CSS**

Il tuo CSS è minimizzato. Leggi ulteriori informazioni su [come minimizzare i CSS.](http://sitedesk.net/redirect.php?url=https%3A%2F%2Fdevelopers.google.com%2Fspeed%2Fdocs%2Finsights%2FMinifyResources)

# **Minimizza HTML**

Il tuo HTML è minimizzato. Leggi ulteriori informazioni su [come minimizzare l'HTML.](http://sitedesk.net/redirect.php?url=https%3A%2F%2Fdevelopers.google.com%2Fspeed%2Fdocs%2Finsights%2FMinifyResources)